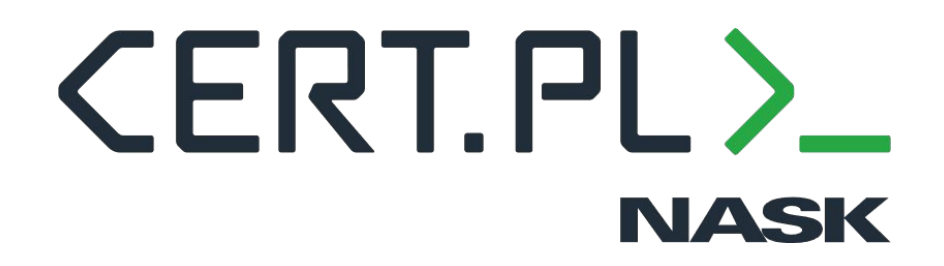

### Artemis: how CERT PL improves the security of the Polish internet

Krzysztof Zając 69th TF-CSIRT Meeting 2023-05-24, Bucharest

context context-

### attribut

### ibxml end element ca

### tic void EndElement(voi

### Purpose

- Checking the security of websites and systems used by institutions in our constituency:
	- schools
	- universities
	- government institutions
	- local government and public utility companies
	- hospitals
- Improving the security of these systems by reporting the vulnerabilities

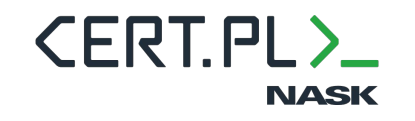

# Legal basis

Act of National Cybersecurity System Legislation (NIS1 implementation) article 26 tasks of CSIRTs:

- 1. monitoring threats and incidents on a country level
- 2. providing information to entities in the national cybersecurity system
- 3. in justified cases: conducting vulnerability research of a device or software
- 4. developing tools to (...) detect and combat cybersecurity threats (...).

Article 32 allows us to do "any necessary technical actions" to analyze cybersecurity threats

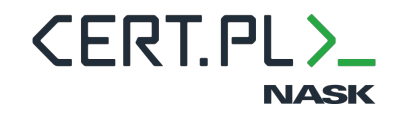

## Legal basis

- − We are the registrar for the .pl domain we can put a clause that allows us to scan in gov.pl rules.
- − In some cases agreements with other CSIRTs or institutions directly responsible for a system.
- − Backup: penal code article 269c. The Polish Criminal Code penalises breaking into someone else's IT systems, but has an explicit exception for when it's done for security purposes, without breaking anything and if the issue was immediately reported.
- − NIS2 implementation upcoming.

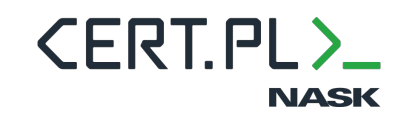

# Design goals

- Low amount of manual vulnerability analysis: heuristics to filter true from false positives
- Low load on scanned systems: per-host rate limiting
- Reusing existing tools
- Easy integration of a new tool
- Flexible scanning pipeline
	- work with domains, HTTP services, WordPress instances,

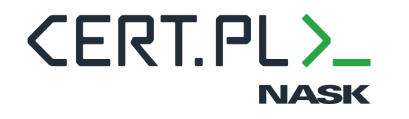

- Scalability

…

- Finds subdomains using open-source sources (crt.sh, Common Crawl, Wayback Machine, …):

- Detects DNS misconfigurations:
	- Zone transfer,
	- Subdomain takeover.

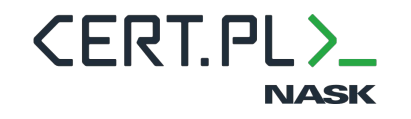

example.com → mail.example.com, old.example.com

- Performs port scanning and service identification (is this a website? a database?).
- Finds backups and other interesting files (e.g. /wp-config.php.bak) using brute-force.
- Brute-forces weak passwords (FTP, PostgreSQL, MySQL i WordPress).

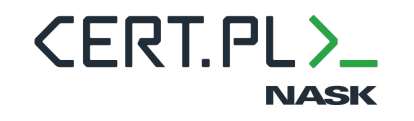

Detects directory index:

# Index of /

**Last modified** Size Description **Name** 

backup 20190215.zip 2019-02-15 22:21 66M

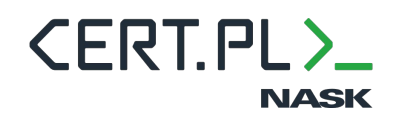

### Detects known vulnerabilities using Nuclei:

CVE-2023-28343, CVE-2023-23489, CVE-2023-23488, CVE-2022-47986, CVE-2022-47966, CVE-2022-47945, CVE-2022-47003, CVE-2022-47002, CVE-2022-46169, CVE-2022-45933, CVE-2022-45917, CVE-2022-45805, CVE-2022-44877, CVE-2022-4447, CVE-2022-43769, CVE-2022-42233, CVE-2022-41840, CVE-2022-4117, CVE-2022-40881, CVE-2022-40684, CVE-2022-4063, CVE-2022-4060, CVE-2022-4050, CVE-2022-40083, CVE-2022-39952, CVE-2022-3982, CVE-2022-38637, CVE-2022-37042, CVE-2022-36642, CVE-2022-36446, CVE-2022-35914, CVE-2022-35413, CVE-2022-35405, CVE-2022-34045, CVE-2022-33965, CVE-2022-32429, CVE-2022-32409, CVE-2022-32094, CVE-2022-31814, CVE-2022-31656, CVE-2022-31499, CVE-2022-31126, CVE-2022-30525, CVE-2022-30512, CVE-2022-29775, CVE-2022-29464, CVE-2022-29383, CVE-2022-29303, CVE-2022-29078, CVE-2022-29009, CVE-2022-29007, CVE-2022-29006, CVE-2022-28219, CVE-2022-27927, CVE-2022-27593, CVE-2022-26960, CVE-2022-26833, CVE-2022-26352, CVE-2022-26148, CVE-2022-26138, CVE-2022-26134, CVE-2022-25369, CVE-2022-25125, CVE-2022-25082, CVE-2022-2488, CVE-2022-2487, CVE-2022-2486, CVE-2022-24816, CVE-2022-2467, CVE-2022-24260, CVE-2022-24112, CVE-2022-23944, CVE-2022-23898, CVE-2022-23881, CVE-2022-23178, CVE-2022-2314, CVE-2022-23131, CVE-2022-22972, CVE-2022-22965, CVE-2022-22963, CVE-2022-22954, CVE-2022-22947, CVE-2022-22536, CVE-2022-2185, CVE-2022-21587, CVE-2022-21500, CVE-2022-21371, CVE-2022-1952, CVE-2022-1609, CVE-2022-1574, CVE-2022-1391, CVE-2022-1390, CVE-2022-1388, CVE-2022-1386, CVE-2022-1329, CVE-2022-1162, CVE-2022-1057, CVE-2022-1040, CVE-2022-1020, CVE-2022-1013…

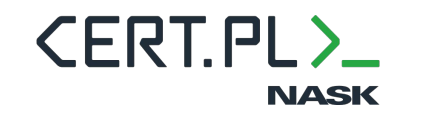

- Checks e-mail configuration (SPF, DMARC, open relay).
- Detects SQL Injection vulnerabilities.
- Detects accidentally published VCS repositories.
- Performs version check for WordPress, Joomla and WordPress plugins.
- Verifies SSL/TLS configuration.

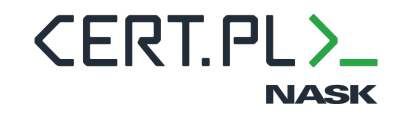

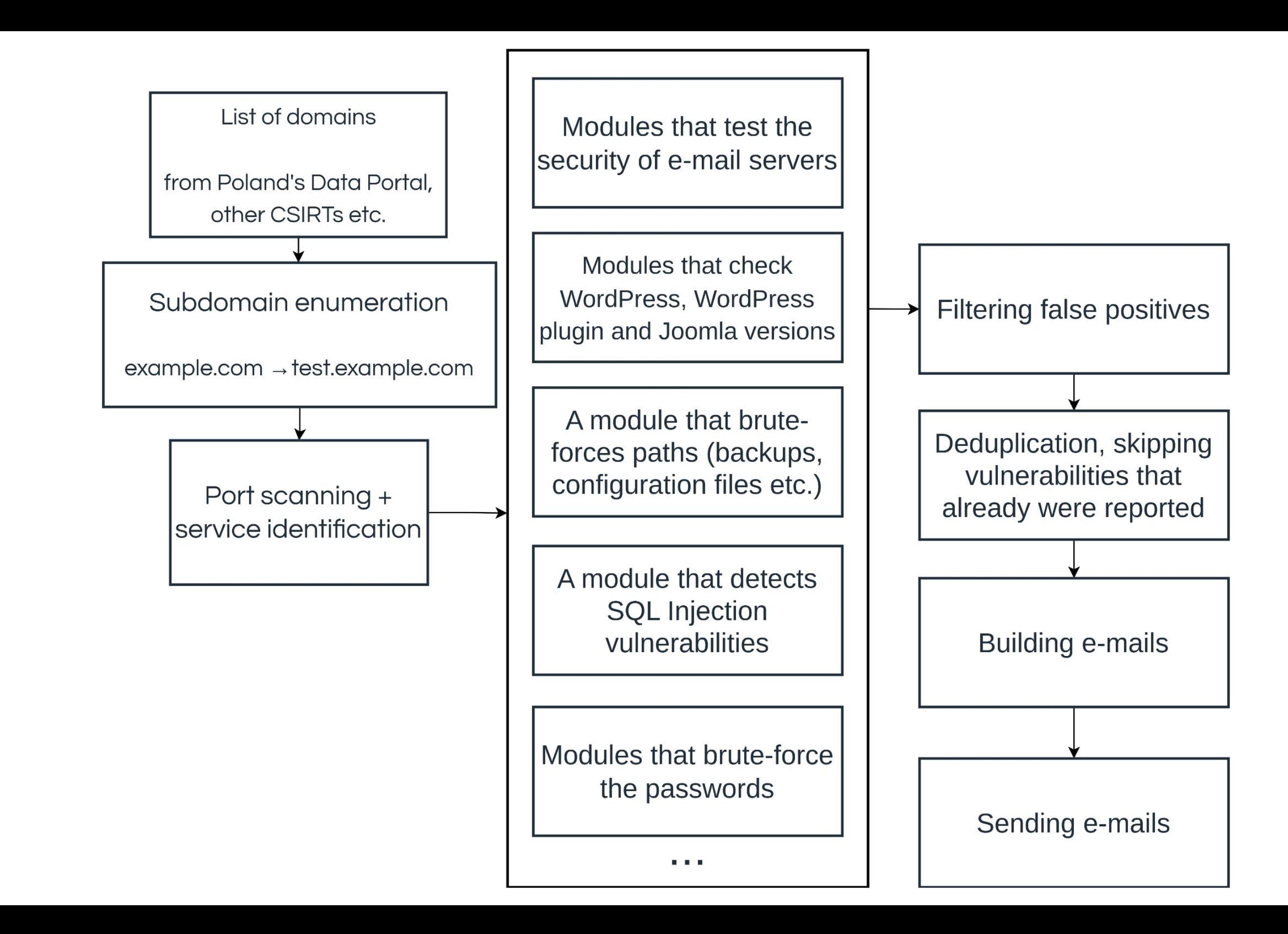

# **Add targets**

Targets (separated with newlines)

### Batch file (should contain one target per line)

**Choose File** 

No file chosen

### Tag

You may provide any string here - it will be saved in the task results in the database so that you can e.g. use the value when processing the results automatically.

Start scan

### Raw results

artemis Add targets View targets View results Task queue Restart crashed tasks API

### Analysis of test.local

**Tasks** 

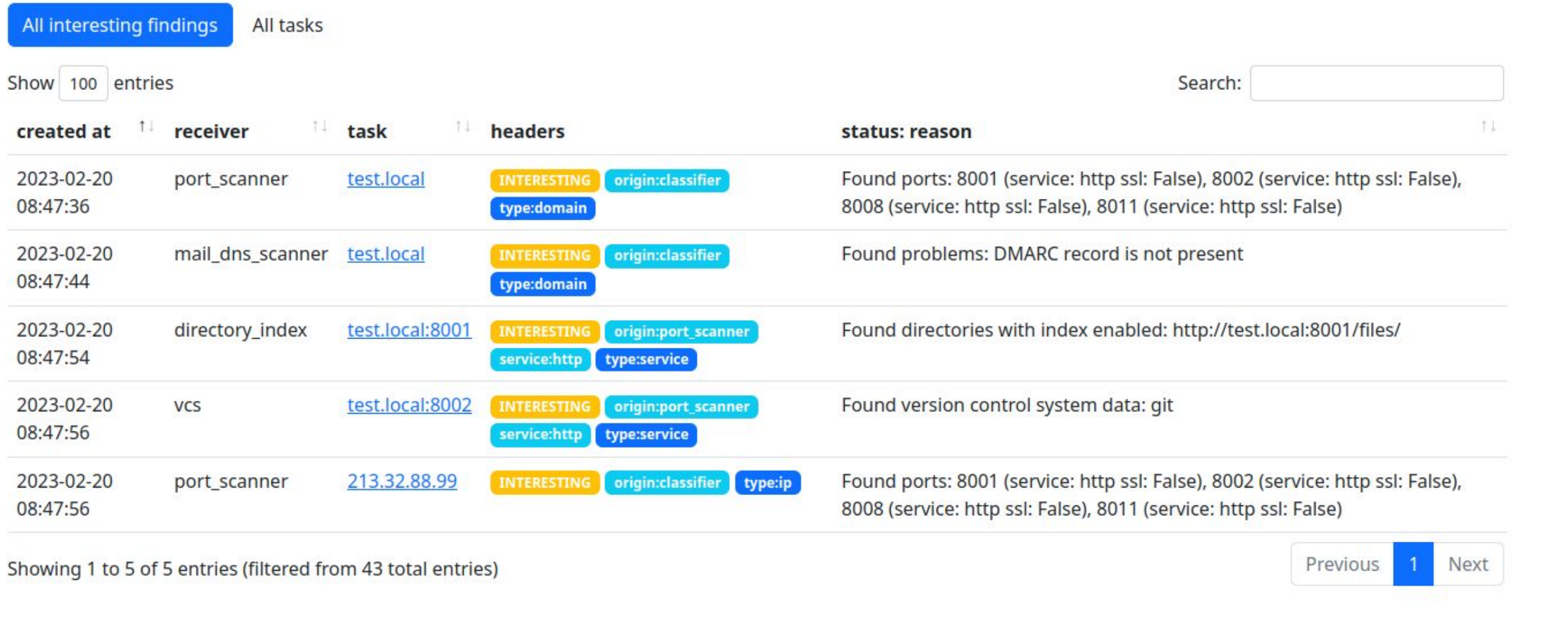

- 2. The following addresses contain old Joomla versions:
	- https:// **Example 2.5.4**

Making a code repository public may allow an attacker to learn the inner workings of a system, and if it contains passwords or API keys - also gain unautorized access. Such data shouldn't be publicly available.

- 3. The following domains don't have properly configured e-mail sender verification mechanisms:
	- .pl: Valid SPF record not found
	- .<br>pl: Valid DMARC record not found

If a site is no longer used, we recommend shutting it down to eliminate the risk of exploitation of known vulnerabilities in older Joomla versions. Otherwise, we recommend regular Joomla core and plugin updates.

Such configuration may allow an attacker to send spoofed e-mail messages from these domains.

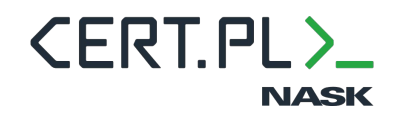

## Example e-mail

- 1. The following addresses contain version control system data:
	- $-$  https:// $\blacksquare$ :443/.git/

## Artemis is open-source

### <https://github.com/CERT-Polska/Artemis/>

We invite you to use Artemis and add your own modules!

Not all modules are open-source yet - we are currently open-sourcing the

**module to build e-mails**.

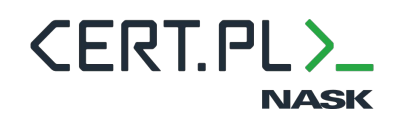

### How to write a new module

16

Let's assume you want to check whether **the URL contains the string**  *suspicious.*

```
class CustomScanner(ArtemisBase):
     # Module name that will be displayed
     identity = "custom"
```
# Types of tasks that will be consumed by the module - here, # open ports that were identified as containing a HTTP/HTTPS service. filters = [{"type": TaskType.SERVICE, "service": Service.HTTP}]

```
 def run(self, task: Task) -> None:
     # Will convert the identified service to the form of a URL,
     # e.g. http://domain.com:8001/
   url = get target url (task)
```

```
 status = TaskStatus.OK
reason = None
```
self.db.save task result (task=task, status=status, status reason=reason)

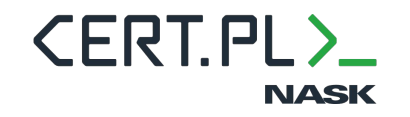

```
 if "suspicious" in url:
     status = TaskStatus.INTERESTING
    reason = "suspicious link detected!"
 else:
```
### Modules can produce/consume various types of objects

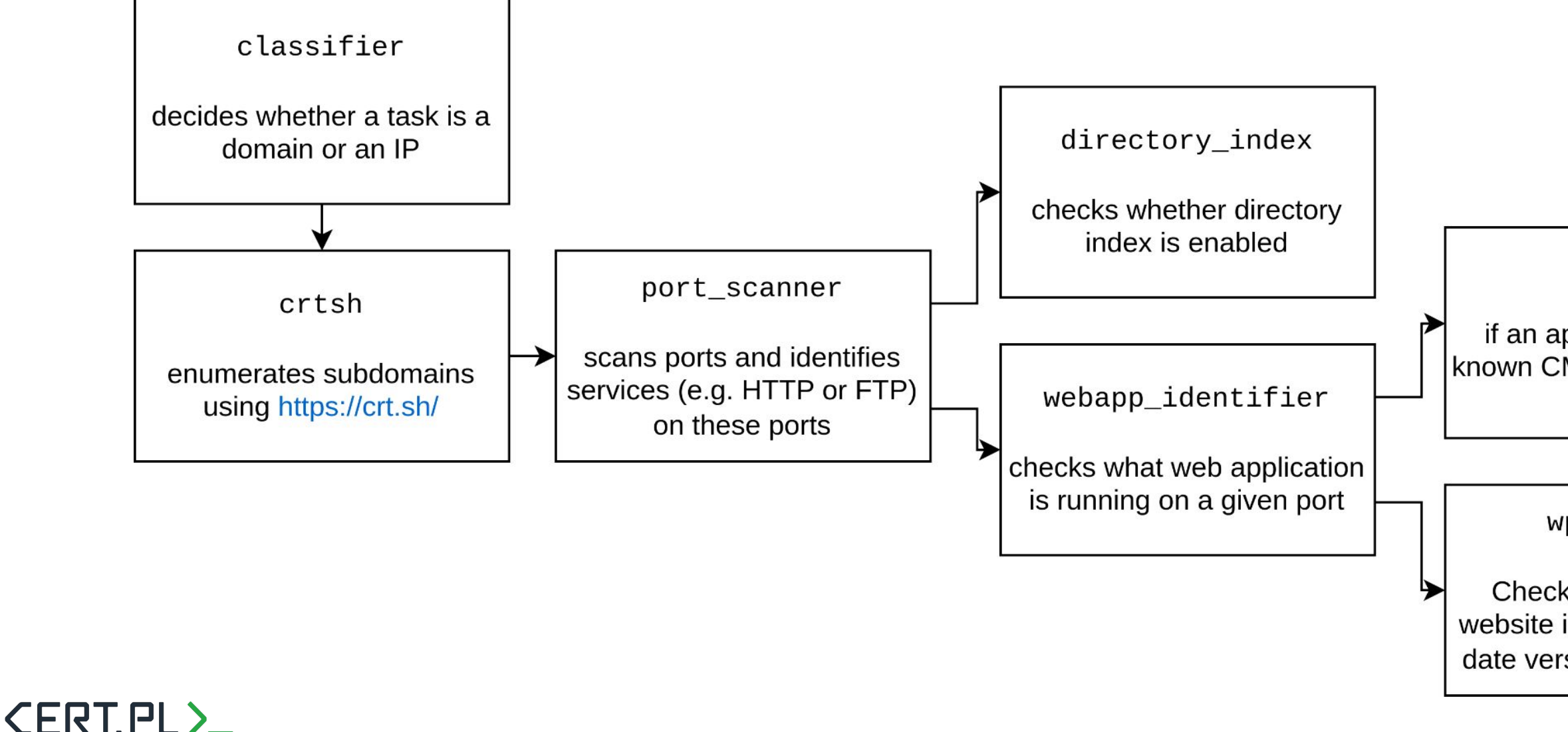

**NASK** 

sqlmap

if an application is not a known CMS, checks for SQL injections

wp\_scanner

Checks e.g. whether a website is running an up-todate version of WordPress

# Alternatives (1/2)

### Osmedeus reNgine reconFTW

The data flow uses text files  $\rightarrow$ hard to have a robust data flow.

The purpose of the system is different, we would need to manage a fork.

Written in Bash, therefore hard to extend in a robust way.

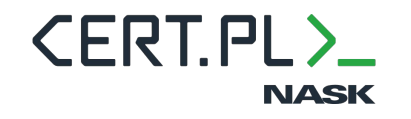

Do not do reconnaissance. Provides only a subset of information: ports and services on these ports.

Can be used as part of the pipeline if we already know the subdomains.

## Alternatives (2/2)

Even with script support it would be hard to adapt to e.g. enumerate subdomains.

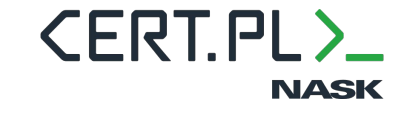

Solves one problem well: port scanning. Not able to build pipelines out of multiple types of tools.

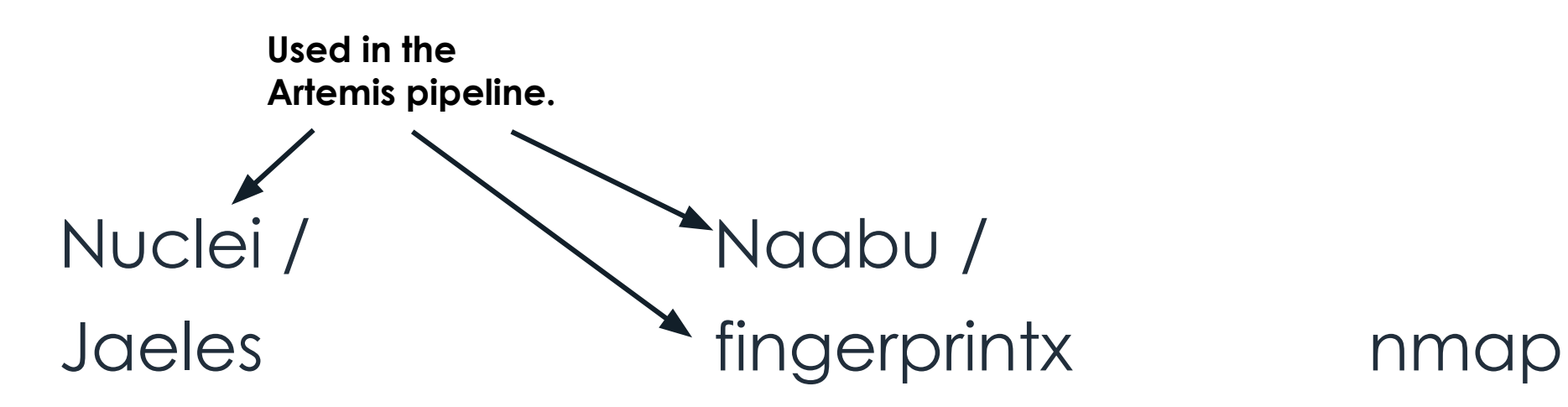

### zmap / masscan

# Scanning

We've been scanning the websites since **January**.

We have already scanned ~**31k domains and IP addresses** and ~**85k** subdomains.

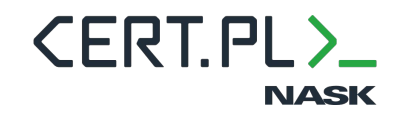

- ~21.5k SSL/TLS misconfigurations
- ~14.1k SPF/DMARC misconfigurations
- ~9.2k obsolete Joomla, WordPress or WordPress plugin versions
- ~5.4k information leaks: AXFR, directory listing, phpinfo(), etc.
- ~1.5k high/critical vulnerabilities from Nuclei or sqlmap
- 697 exposed backups, source code, database dumps or logs
- 75 exposed RDPs

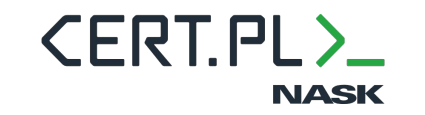

# Reported issues in 2023 so far (January-May)

# **~52.4k in total**

Our current workflow:

- 1. a package of reports is prepared semi-automatically
- 2. 1st line sends e-mails to best-known contacts
- 3. 1st line manages the follow-up communication (when needed)

Responses are mostly positive, but:

- − they sometimes include bug reports (which are frequently correct!)
- − sometimes the institutions report false positives
- − sometimes we need to fix the contacts
- − sometimes we are ignored
- − sometimes the institutions fix the vulnerabilities without responding

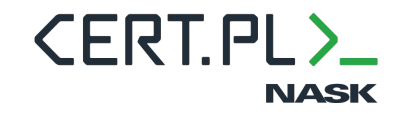

# Reporting and reactions

# **Challenges**

- Distinguishing true from false positives Example: if we detect that /wp-config.php.bak is present, we need to check whether it is indeed an exposed configuration file. We have lots of heuristics to keep the number of false positives low.
- Rate limiting in distributed environment Making sure no server is overloaded with requests is tricky with multiple modules.
- Scanning is slow The biggest cause is the per-host limiting behavior.
- Deduplication We need heuristics to detect whether two similar vulnerabilities on institution.com and www.institution.com are in fact one.
- Contact database Maintaining an up-to-date contact database requires significant effort.
- Running a non-trivial production service We have a medium-scale service where we sometimes need to troubleshoot unexpected administrative problems.
- **Prioritizing the scans**

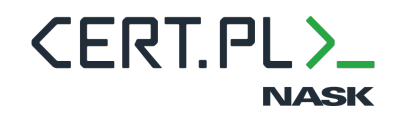

### Conclusion for administrators

Yes, they seem obvious - but following them would greatly decrease the number of problems found by Artemis.

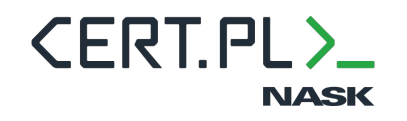

### Conclusion for administrators: updates

Detecting obsolete software versions with known bugs is **easy**. Exploits for known vulnerabilities exist.

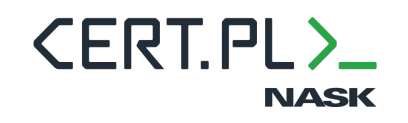

### Conclusion for administrators: archived websites

- use obsolete software (containing known vulnerabilities),
- be built without following of modern software engineering practices: query("SELECT \* FROM posts WHERE id = " . \$ GET["id"])

Outside check allows to find archived or forgotten websites that can:

Control what is exposed.

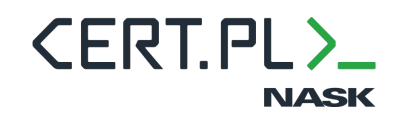

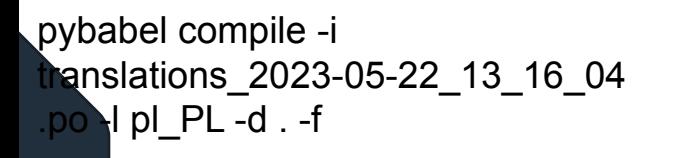

## Conclusion for administrators: *security by obscurity*

Scanners can (and will) find:

- − /backup.zip placed *temporarily* on the server*,*
- − a test subdomain.

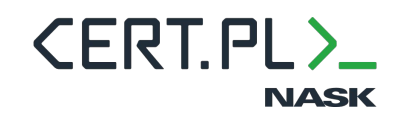

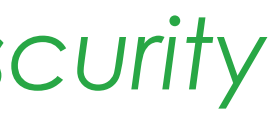

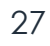

https://[domain]:443/.git

https://[domain]:443/uploads/

https://[domain]:443/config.inc https://[domain]:443/config.php.save https://[domain]:443/configuration.php.bak https://[domain]:443/configuration.php.save https://[domain]:443/wp-config.php~ https://[domain]:443/wp-config.php.bak https://[domain]:443/wp-config.php.old https://[domain]:443/wp-config.php.save

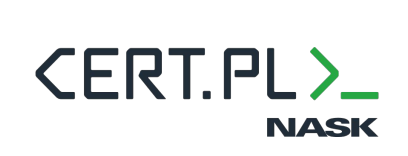

…

### Conclusion for administrators: configuration files, logs, backups, code repositories…

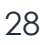

### Conclusion for developers: Roundcube misconfiguration - a case study

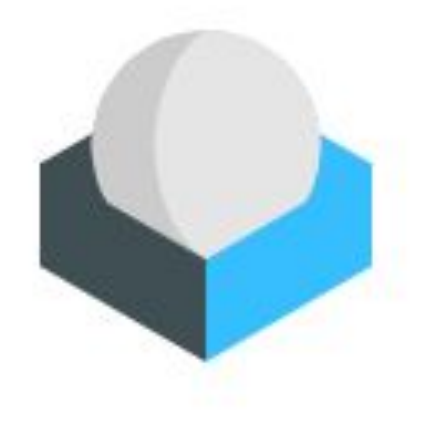

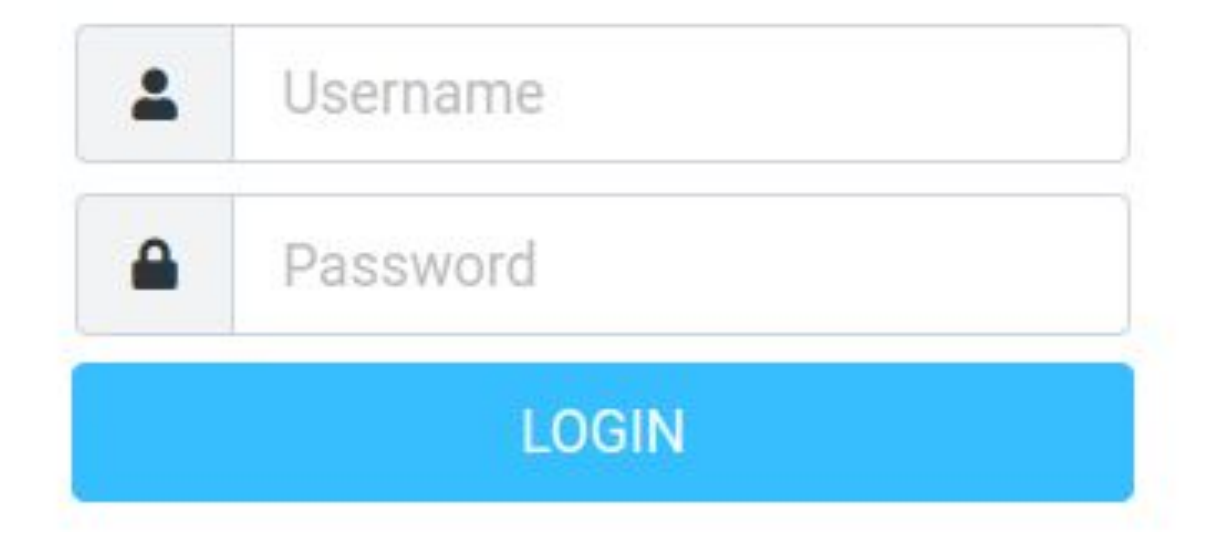

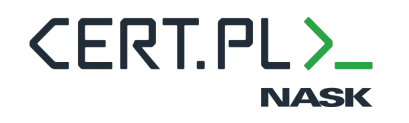

### Conclusion for developers: Roundcube misconfiguration

### **Index of /webmail/temp**

**NASK** 

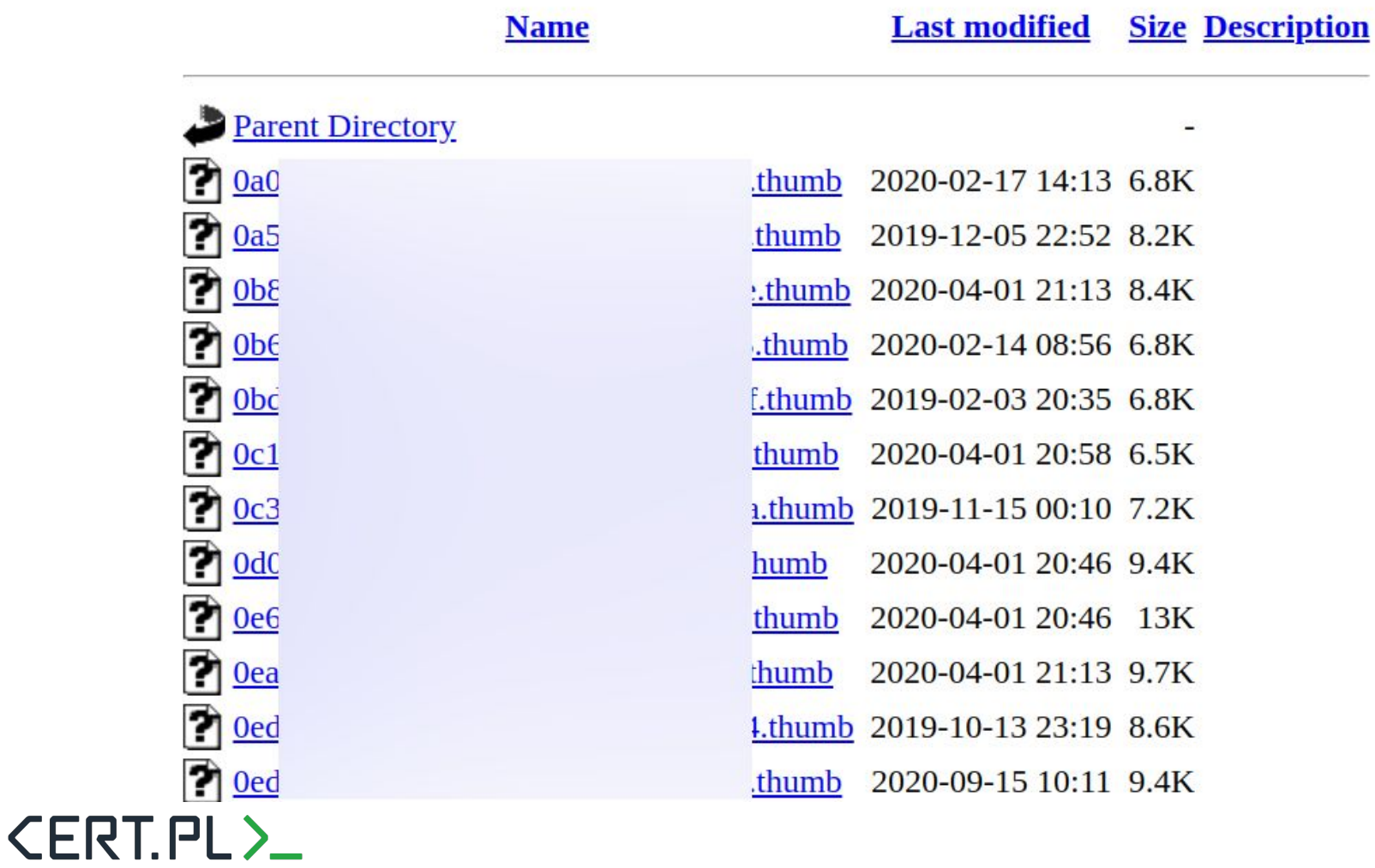

### Conclusion for developers: Roundcube misconfiguration

■ github.com/roundcube/roundcubemail/blob/master/INSTALL  $\mathcal{C}$ 

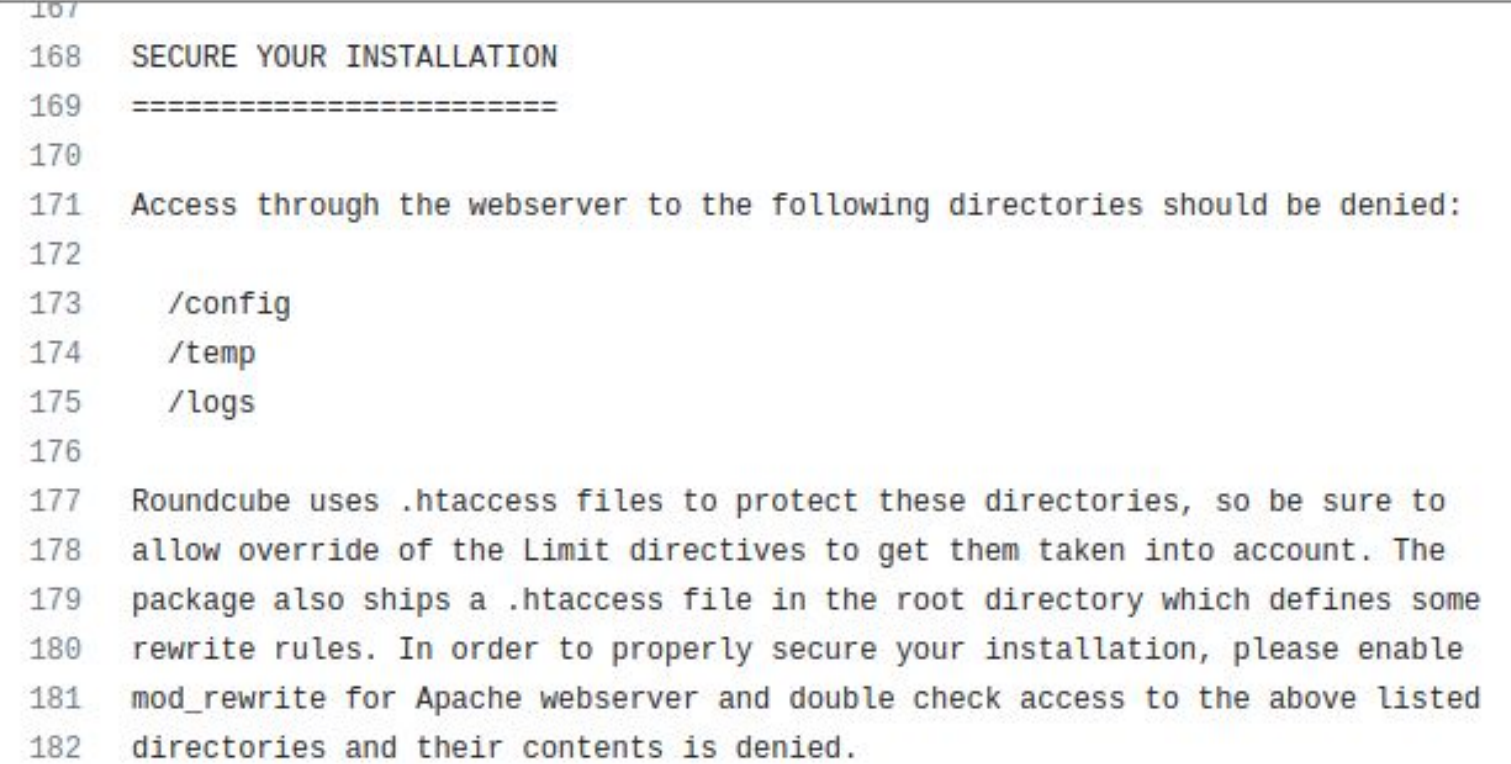

Why this is not a good approach? What conclusions can we draw?

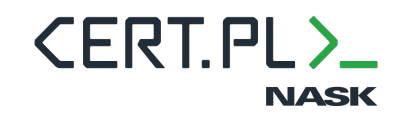

ᡪ

- Unfortunately, there are still low-hanging vulnerabilities
- Many good offensive tools are available even plain Nuclei or WordPress/Joomla version check would find many vulnerabilities
- Not a huge project: currently 1 FTE: development + operations Managing contact list and sending prepared e-mails not included.
- Iterative development contributed to the project success Instead of building the best scanner possible, we built a MVP with a subset of modules and ran initial scans. During scans, we observed bugs, fixed them, but also added new modules.

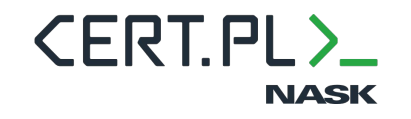

## Conclusion for CSIRTs

It is easy to start a similar project and improve the security of your constituency

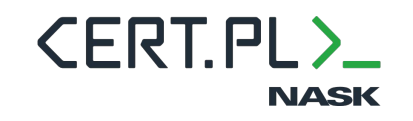

### Plans

- Develop the system:
	- add modules to detect new vulnerabilities
	- autoreporter open source and make fully automatic
- Regularly scan multiple groups of domains (including most popular .pl domains)

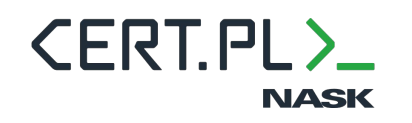

### urn

raise Chall

dp.ses<br>log.info('correct\_f) log.info('correct')<br>except (IntegrityError)<br>dh.session.rollb ept (Integrityent)

:<br>db.session.commit try:

db.session.add(sol

 $solve = Solve$ 

 $user = current$ 

raise ChallengesService

 $Test = \text{response}$ <br>
not challenge.flag.strip() == flag.strip():<br>
not challenge.flag.strip() == flag.strip():  $\frac{1}{\text{cost}} = \frac{1}{\text{epsilon}} \cdot \frac{1}{\text{delta}(\text{delta}, \text{strip})} = \frac{1}{\text{delta}(\text{delta}, \text{string})}$ <br>  $\frac{1}{\text{log}.\text{info}} = \frac{1}{\text{log}.\text{info}} = \frac{1}{\text{log}.\text{in}(\text{delta}, \text{string})}$ WrongFlagException()

 $\text{est} = \text{repository}.\text{constants}['by\_slug'][\text{challenge}.\text{context}]$ 

hallenge, flag): ent\_session.is\_authenticated:<br>ent\_session.is\_authenticated: rent\_session.is\_authenticated.<br>ChallengesService.UserNotAuthenticated()

Lenge.min\_points + (challenge.max\_points - challenge.min\_points) /<br>(max(0, solves - 1) / 11.92201) \*\* 1.206069)))

points

(ves):

### challenge, 'flag': flag})

eAlreadySolved()

 $\mathbb{R}_\mathbb{R}$ id=challenge.id, contest\_id=contest.id)

cont conte

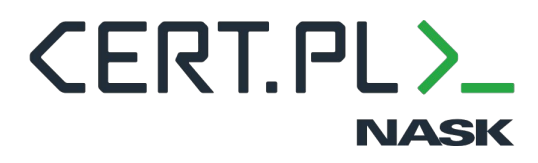

# **Questions?**

### **[https://github.com/](https://github.com/CERT-Polska/Artemis) [CERT-Polska/Artemis](https://github.com/CERT-Polska/Artemis)**